Должность: и.о. декана факультета фундаментальной и прикладной информатики<br>Дэтэ поллисация: 21.09.202**2.13.13.13.13.13.13.13.13.14.14.14.14.1** 65ab2ad@deptanBhO@1f6&yqapCrbethhoe бюджетное образовательное учреждение высшего образования «Юго-Западный государственный университет» (ЮЗГУ) Кафедра вычислительной техники Документ подписан простой электронной подписью Информация о владельце: ФИО: Таныгин Максим Олегович Дата подписания: 21.09.2023 13:14:04 Уникальный программный ключ:

> **УТВЕРЖДАЮ** Проректор по учебной работе О.Б. Поктионова

# **УСИЛИТЕЛЬНЫЙ КАСКАД НА БИПОЛЯРНОМ ТРАНЗИСТОРЕ**

Методические указания к лабораторной работе по дисциплинам «Электротехника электроника и схемотехника» и «Основы электроники» для студентов специальностей 09.03.01 и 09.03.04

**Курск 2019**

Составитель М.В. Бобырь

УДК 681.3

#### Рецензент

Доктор технических наук, профессор кафедры Информационных систем и технологий *С.В. Дегтярев*

Усилительный каскад на биполярном транзисторе: Методические указания к лабораторной работе по дисциплинам «Электротехника электроника и схемотехника» и «Основы электроники» для студентов специальностей 09.03.01 и 09.03.04 / Юго-Зап. гос. ун-т; Сост. М.В. Бобырь. Курск, 2019. 16 с.

Описывается методика проектирования и исследования однокаскадного усилителя с емкостными связями на биполярном транзисторе; приведены рекомендации по применению программы моделирования электронных схем **Electronics Workbench 5.0** для исследования характеристик усилителя.

Предназначены для студентов специальностей 09.03.01 и 09.03.04.

Текст печатается в авторской редакции

Подписано в печать 30.04.19. Формат 60х84 1/16. Усл. печ. л. 0,7 Уч.-изд. л. 0,6 Тираж 50 экз. Заказ 443.

> Юго-Западный государственный университета. 305040 Курск, ул. 50 лет Октября, 94.

# **УСИЛИТЕЛЬНЫЙ КАСКАД НА БИПОЛЯРНОМ ТРАНЗИСТОРЕ**

# **1. Цель работы**

Изучение схемы и работы однокаскадного усилителя напряжения переменного тока, построенного на биполярном транзисторе по схеме с общим эмиттером, и измерение характеристик усилителя.

### **2. Объект исследования и основные теоретические положения**

Усилительный каскад с емкостными связями на биполярном транзисторе в схеме с общим эмиттером (ОЭ) широко применяется для усиления сигналов переменного тока как в исполнении на дискретных компонентах, так и в составе интегральных микросхем. На рис. 1 приведена схема каскада с ОЭ.

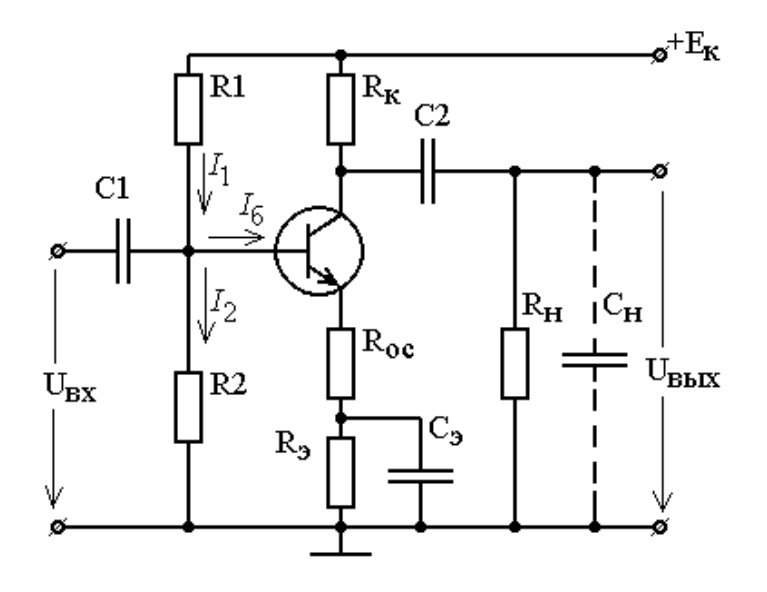

Рис. 1. Схема усилительного каскада с емкостной связью на биполярном транзисторе с общим эмиттером

Резисторный делитель  $R_1$ ,  $R_2$  в цепи базы обеспечивает ток базы покоя I<sub>б.о</sub>, который задает требуемую *точку покоя* (I<sub>к.о</sub>; Uкэ.о) в статическом режиме.

Конденсатор С<sub>1</sub> изолирует вход каскада по постоянному току и соединяет его с источником сигнала по переменному току. Конденсатор С<sub>2</sub> выполняет такую же функцию по отношению к выходу каскада и нагрузке. Оба конденсатора должны иметь достаточно малое сопротивление на частоте сигнала.

В статическом состоянии (в покое) рабочая точка характеризуется током коллектора покоя I<sub>к.0</sub> и напряжением коллектор-эмиттер Uкэ.о. Эти значения связаны уравнением *статической линии нагрузки:*

$$
U_{\kappa_{9.0}} = (E_{\kappa} - U_{9.0}) - I_{\kappa.0} \cdot R_{\kappa}, \tag{1}
$$

где  $U_{3,0}$  – падение напряжения на резисторе  $R_3$  в цепи эмиттера, который включен для стабилизации статического режима транзистора за счет отрицательной обратной связи (ООС) по постоянному току.

Для переменного тока (т.е. сигнала) реактивное сопротивление конденсатора С<sub>2</sub> мало и поэтому сопротивления нагрузки и коллектора включены параллельно:  $R_{k,H} = R_k / R_{H}$ . Колебания тока коллектора и напряжения на коллекторе связаны *динамической линией нагрузки*, которая проходит через точку покоя *О* под большим углом к оси Uкэ**,** чем статическая:

$$
U_{\kappa 3} = E_{\kappa . 3 \kappa B} - I_{\kappa} \cdot R_{\kappa . H}, \qquad (2)
$$

где  $E_{k,3kB}$  – напряжение эквивалентного источника:

$$
E_{\kappa.\text{AKB}} = \frac{(E_{\kappa} - U_{_{3.0}}) \cdot R_{_{\text{H}}} + U_{_{\text{K3.0}}} \cdot R_{_{\text{K}}}}{R_{_{\text{K}}} + R_{_{\text{H}}}}.
$$
(3)

Статическая и динамическая линии нагрузки показаны на рис. 2.

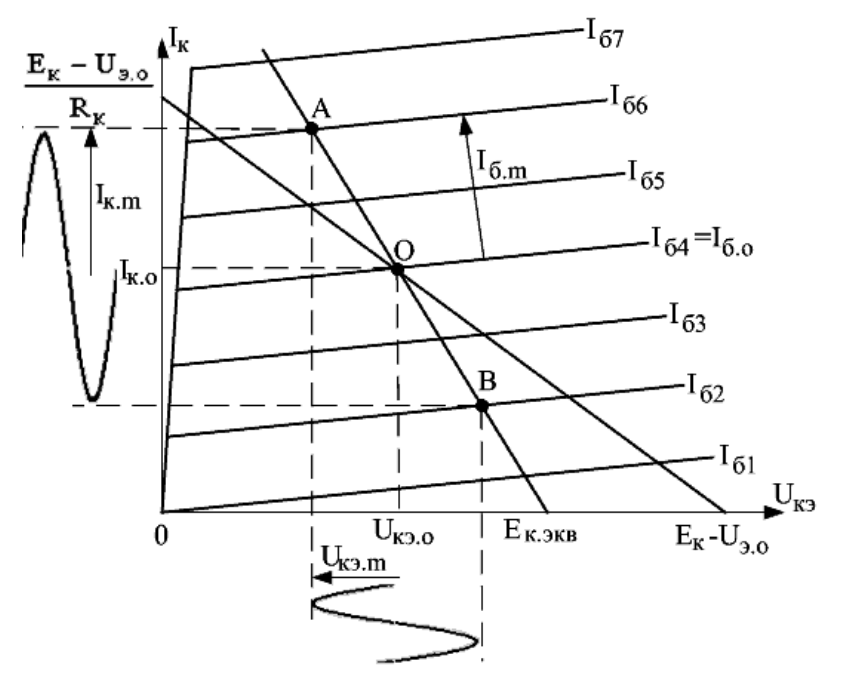

Рис. 2. Графики статической и динамической линий нагрузки

Для малых приращений тока коллектора и напряжения коллектор–эмиттер уравнение динамической линии нагрузки имеет вид

$$
\Delta U_{\scriptscriptstyle K3} \!=\! -\, \Delta I_{\scriptscriptstyle K}\, R_{\scriptscriptstyle K,H}\,.
$$

При усилении гармонических колебаний амплитуды переменных составляющих напряжения на коллекторе и тока коллектора связаны соотношением

$$
U_{\kappa\mathfrak{I}.m}\!=I_{\kappa.m}\,R_{\kappa.\scriptscriptstyle\rm H}\,.
$$

Положение точки покоя  $(I_{k,0}; U_{k,0})$  на статической линии нагрузки удобно определять графо-аналитическим методом, располагая графиками выходных характеристик. Для того, чтобы обеспечить симметричные условия для положительной и отрицательной полуволн колебаний выходного напряжения,

точку покоя (I<sub>к.0</sub>; U<sub>к.9</sub>, Cледует выбирать в середине активного участка динамической линии нагрузки.

Подставив в (3)  $U_{K3.0} = 0.5 \cdot E_{K.3KB}$ , получаем

$$
U_{\text{\tiny R3.0}} = \frac{(E_{\text{\tiny R}} - U_{\text{\tiny R0.0}}) \cdot R_{\text{\tiny H}}}{R_{\text{\tiny R}} + 2 \cdot R_{\text{\tiny H}}}.
$$
 (4)

Из этого условия можно вычислить ток коллектора I<sub>ко</sub>:

$$
I_{_{\rm KO}} = \frac{E_{_{\rm K}} - U_{_{\rm 9.0}} - U_{_{\rm K9.0}}}{R_{_{\rm K}}}
$$
 (5)

и ток базы  $I_{6.0}$ :

$$
I_{6.0} = \frac{I_{\kappa 0} - h_{223} U_{\kappa 0.0}}{h_{213}},
$$
 (6)

после чего рассчитать сопротивления  $R_1$  и  $R_2$ .

Благодаря резистору  $R_3$  схема рис. 1 имеет высокую стабильность точки покоя и при изменении параметров транзистора (в первую очередь, коэффициента h<sub>213</sub>) статический режим практически остается неизменным. Для того, чтобы устранить влияние резистора R<sub>3</sub> на переменном токе, он блокируется конденсатором С<sub>э</sub> достаточно большой емкости.

Коэффициент усиления по напряжению усилительного каскада в области средних частот равен

$$
K_{u.o} = -\frac{h_{2l3} \cdot R_{kH}}{R_{kH} \cdot (1 + h_{223} \cdot R_{kH})},
$$
(7)

где  $R_{BX, TD}$  – входное сопротивление транзистора.

Знак "минус" в формуле (7) означает инверсию входного сигнала на выходе усилителя. Без резистора R<sub>oc</sub> в цепи эмиттера  $R_{BX,Tp} = h_{113}$ , и усиление максимально. Резистор  $R_{oc}$  увеличивает входное сопротивление транзистора R<sub>BX</sub><sub>TD</sub>:

$$
R_{\text{BX},\text{TP}} = h_{113} + (h_{213} + 1)R_{\text{oc}} \tag{8}
$$

и снижает усиление. Величину R<sub>oc</sub> выбирают, исходя из заданного коэффициента усиления К<sub>по</sub>.

В области низких частот (НЧ) усиление каскада уменьшается из-за влияния разделительных конденсаторов С1 и С<sub>2</sub> и шунтирующего конденсатора С<sub>3</sub>:

$$
K_{u.u.}(f) = \frac{K_{u.o}}{\sqrt{1 + \left(\frac{1}{2\pi f \tau_u}\right)^2}},
$$
\n(9)

где  $\tau_{\text{H}}$  – постоянная времени усилителя в области НЧ.

Нижняя граничная частота, на которой усиление уменьшается в  $\sqrt{2}$  раз, равна

$$
f_{\rm H} = \frac{1}{2\pi\tau_{\rm H}}.\tag{10}
$$

 $\tau_{\scriptscriptstyle\rm H}$  определяется постоянными времени трех цепей, в которые входят указанные выше конденсаторы:

$$
\frac{1}{\tau_{\rm H}} = \frac{1}{\tau_{\rm H1}} + \frac{1}{\tau_{\rm H2}} + \frac{1}{\tau_{\rm H3}}.
$$
 (11)

Здесь постоянная времени входной цепи

$$
\tau_{\rm H1} = R_{\rm BX} \cdot C_1, \tag{12}
$$

где R<sub>BX</sub> - входное сопротивление каскада с учетом влияния базового лелителя

$$
R_{\text{ax}} = \frac{1}{\frac{1}{R_{\text{ax,rp}}} + \frac{1}{R_1} + \frac{1}{R_2}};
$$
 (13)

постоянная времени выходной цепи

$$
\tau_{\text{H2}} = (R_{\text{k}} + R_{\text{H}}) C_{2};\tag{14}
$$

постоянная времени цепи эмиттера

$$
\tau_{_{\rm H.3}} = \left[ \frac{\mathbf{h}_{_{113}}}{\mathbf{h}_{_{213}} + 1} + \mathbf{R}_{_{\rm oc}} \right] \cdot \mathbf{C}_{_{\rm 3}} \,. \tag{15}
$$

Исходя из заданной нижней частоты усилителя f<sub>н</sub>, из (10) можно определить требуемую величину постоянной времени  $\tau_{\text{\tiny H}}$  и найти значения т<sub>н1</sub>, т<sub>н2</sub> и т<sub>н3</sub>. Целесообразно принять постоянные времени всех трех цепей одинаковыми:

$$
\boldsymbol{\tau}_{\scriptscriptstyle\rm H1}=\boldsymbol{\tau}_{\scriptscriptstyle\rm H2}=\boldsymbol{\tau}_{\scriptscriptstyle\rm H.9}=3\cdot\boldsymbol{\tau}_{\scriptscriptstyle\rm H},
$$

после чего рассчитать емкости конденсаторов по формулам  $(12), (14), (15).$ 

С повышением частоты также происходит уменьшение коэффициента усиления по сравнению с областью средних частот:

$$
K_{u_{\text{B,B}}}(f) = \frac{K_{u,o}}{\sqrt{1 + (2\pi f \tau_{\text{B}})^2}},
$$
\n(16)

где  $\tau_B$  – постоянная времени усилителя в области высоких частот (ВЧ).

Снижение усиления на ВЧ обусловлено двумя факторами:

- 1) уменьшением модуля дифференциального коэффициента передачи тока по сравнению с h<sub>213</sub>;
- 2) влиянием выходной емкости транзистора Свых и емкости нагрузки С<sub>н</sub>, шунтирующих выходную цепь усилителя.

Поэтому т<sub>в</sub> определяется и частотными свойствами транзистора (с учетом ООС), и паразитными емкостями:

$$
\tau_{\rm B} = \frac{\tau_{\rm B}}{1 + h_{213} \cdot \gamma_{\rm oc}} + (C_{\rm BBLX} + C_{\rm H}) \cdot R_{\rm K,H} \,, \quad (17)
$$

где  $\tau_B$  – постоянная времени транзистора в схеме с общим эмиттером, которая равна

$$
\tau_{\beta} = (h_{212} + 1) \cdot \tau_{\rm F} \,. \tag{18}
$$

Постоянная времени транзистора тъ задана в модели как Forward transit time.

 $\gamma_{oc}$  - коэффициент обратной связи, равный

$$
\gamma_{oc} = \frac{R_{oc}}{R_{oc} + h_{115}}; \tag{19}
$$

С<sub>вых</sub> - выходная емкость транзистора в схеме с общим эмиттером, которая равна

$$
C_{\text{BbIX}} = C_{\kappa} \frac{h_{21} + 1}{h_{21} \cdot \gamma_{oc} + 1},
$$
 (20)

где Ск-емкость коллекторного перехода при известном напряжении коллектор-эмиттер U<sub>кэо</sub>.

Верхняя частота усилителя f<sub>B</sub>, на которой усиление уменьшается в  $\sqrt{2}$  раз по сравнению с областью средних частот, равна

$$
f_{\rm B} = \frac{1}{2\pi\tau_{\rm B}}.\tag{21}
$$

#### 3. Программа исследований

#### 1. Расчет и настройка статического режима

Работа выполняется путем моделирования схемы усилителя с помощью программы Electronics Workbench 5.0c. Используя заданные в табл. 1 параметры транзистора и компонентов схемы: модель транзистора из библиотеки nation12, Forward current gain coefficient ( $\beta_F$ ), Forward transit time ( $\tau_F$ ), Zero-bias B–C junction capacitance  $(C_C)$ , напряжение питания  $E_K$ , сопротивления  $R_{K}$  и  $R_{H}$ , емкость нагрузки  $C_{H}$ , нижнюю частоту усилителя  $f_{H}$  и требуемое усиление  $K_{u.o.}$  – рассчитать "координаты" рабочей точки U<sub>кэ.0</sub> и I<sub>к.0</sub>. Вычислить ток базы I<sub>б.0</sub> и сопротивления резисторов R<sub>1</sub> и R<sub>2</sub>.

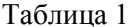

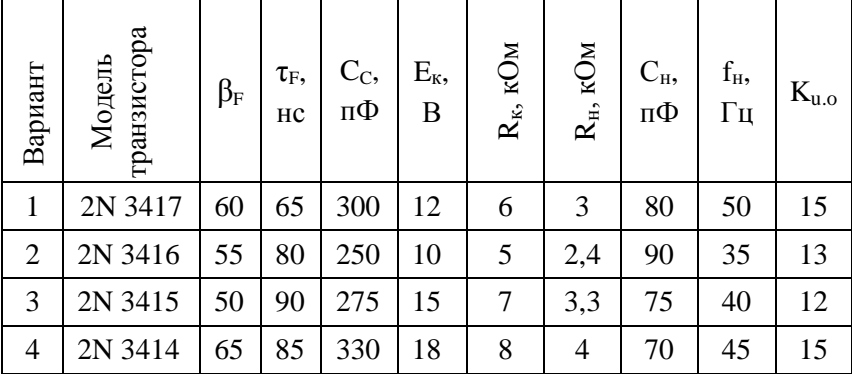

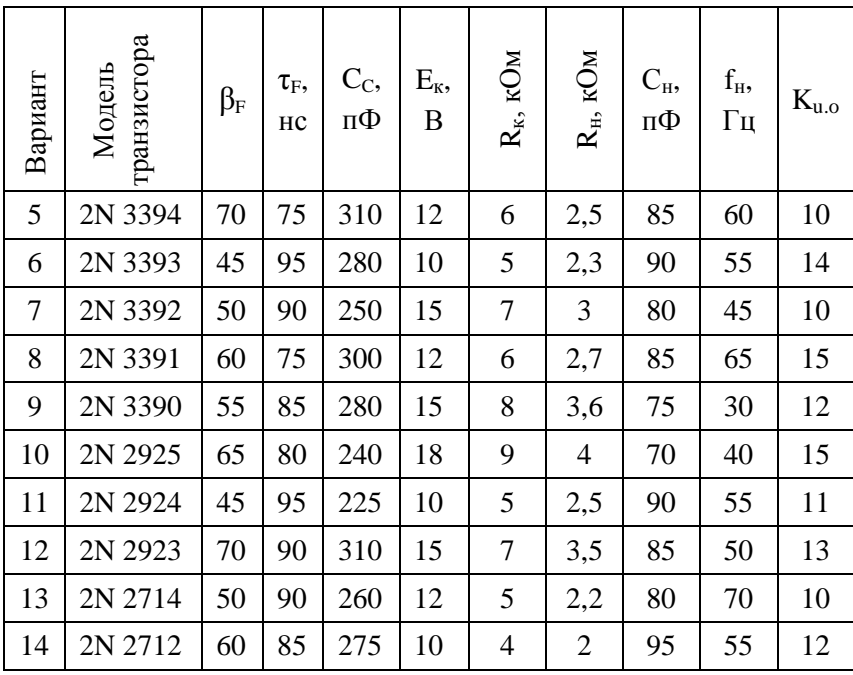

Собрать схему каскада на рабочем столе программы схемотехнического моделирования **Electronics Workbench 5.0c** (рис. 3).

Установить напряжение источника сигнала  $U_r = 0$ , сопротивление обратной связи  $R_{oc} = 1$  Ом, режим амперметров А1 и А3 и вольтметров V1 и V2 – **DC** (постоянного тока), а амперметра А2 и вольтметра V3 – **AC** (переменного тока).

Индуктивность  $L_1$  (1 Гн) и резистор  $R_3$  (10 Ом) установлены для разделения постоянной и переменной составляющих тока базы через соответствующие амперметры.

Принять для расчета статического режима каскада напряжение  $U_{20} = 0.1 \cdot E_{\kappa}$ , напряжение база-эмиттер  $U_{620} = 0.6 B$ , ток  $I_2$  через резистор  $R_2$  равным  $5 \cdot I_{6.0}$ , а ток  $I_1$  через резистор  $R_1$  равным  $6 \cdot I_{60}$ .

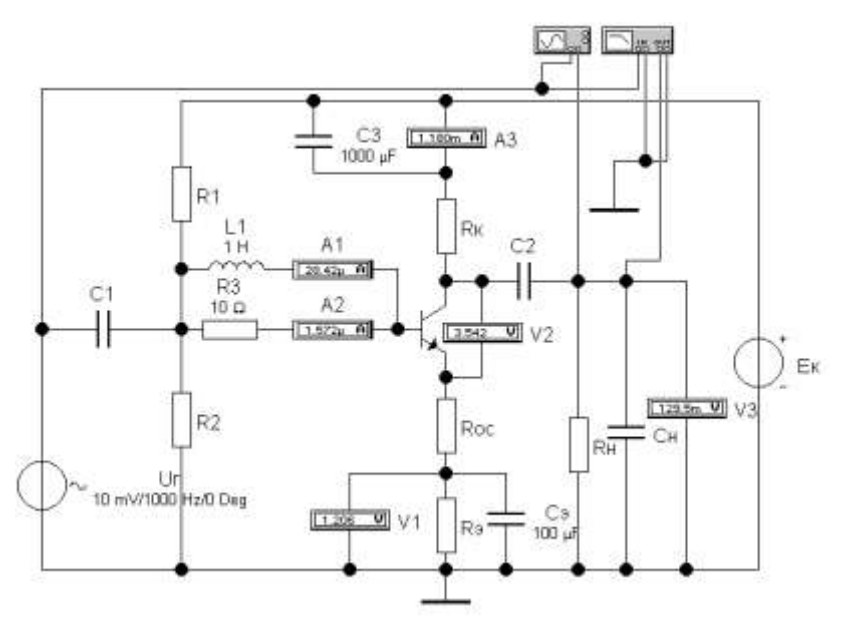

Рис. 3. Схема для исследования каскада с ОЭ

Используя формулы (4), (5), (6), найти требуемый ток базы покоя  $I_{6.0}$ , сопротивления резисторного делителя  $R_1, R_2$ 

$$
R_2 = \frac{U_{_{3,0}} + U_{_{63,0}}}{I_2}; \qquad R_1 = \frac{E_{\kappa} - (U_{_{3,0}} + U_{_{63,0}})}{I_1},
$$

и резистора R<sub>3</sub>

$$
R_{\rm b} = \frac{U_{\rm b,0}}{I_{\rm k,0} + I_{\rm 6,0}}
$$

Установить полученные значения сопротивлений R<sub>1</sub>, R<sub>2</sub> и R<sub>3</sub> и включить моделирование. Проверить, соответствуют ли показания измерительных приборов расчетным значениям U<sub>20</sub>.  $I_{k,0}$ ,  $U_{k,0}$ . Если экспериментальные данные отличаются от расчетных значений более, чем на 5%, следует уточнить расчеты и повторить опыт.

2. Исследование усилителя в режиме малого сигнала в области средних частот

Выполнить в схеме следующие установки:

- параметры источника сигнала (генератора переменного напряжения): напряжение  $U_r = 10$  мB; частоту 1 000 Гц;
- емкость конденсатора  $C_2 = 100$  мк $\Phi$ .

Включить моделирование. Зафиксировать показания приборов А2 (переменную составляющую тока базы I<sub>6</sub>) и вольтметра V3 (выходное напряжение усилителя  $U_{\text{BUX}}$ ). Определить входное сопротивление транзистора h<sub>113</sub>:

$$
h_{119}=U_{\rm r}\ /\ I_6
$$

и коэффициент усиления каскада по напряжению без обратной связи:

$$
K_u = U_{\scriptscriptstyle BbIX} \; / \; U_{\scriptscriptstyle \Gamma}.
$$

Рассчитать по формулам (7) и (8) требуемые значения входного сопротивления транзистора  $R_{BX, TD}$  и сопротивления обратной связи R<sub>oc</sub> для получения заданного значения коэффициента усиления К<sub>и.о</sub>. При расчетах принять значение выходной проводимости h<sub>229</sub> равным 0,03 мСм.

Установить полученное значение  $R_{oc}$  и уменьшить сопротивление R<sub>3</sub> на ЭТУ величину. Включить же моделирование. Проверить, соответствует ли измеренное значение К<sub>и.о</sub> заданной величине. Если расхождение составляет более 5 %, уточнить сопротивление  $R_{oc}$ .

Измерить входное сопротивление транзистора R<sub>BX.TD</sub> с учетом действия отрицательной обратной связи.

Включить осциллограф. Выбрать удобные масштабы по осям времени и напряжений в каждом канале и снять осциллограммы напряжений на входе усилителя и на нагрузке. Для получения качественного изображения диаграмм в меню Analysis / Analysis Options... / Instruments отключить "Generate time steps automatically" и установить в графе "Minimum number of time points" количество точек 1 000.

#### *3. Исследование частотных характеристик усилителя*

Исходя из заданной нижней частоты f<sub>н</sub>, рассчитать по формулам  $(10) - (15)$  емкости конденсаторов  $C_1$ ,  $C_2$ ,  $C_3$  и установить в схеме усилителя полученные значения. Включить измеритель частотных характеристик (**Bode Plotter**).

Построить амплитудно-частотную характеристику (АЧХ) усилителя в линейно-логарифмическом масштабе: по оси частот – в логарифмическом, по оси коэффициента усиления (**Magnitude**) – в линейном. На рис. 4 показан примерный вид АЧХ и установок пределов по обеим осям на панели измерителя частотных характеристик.

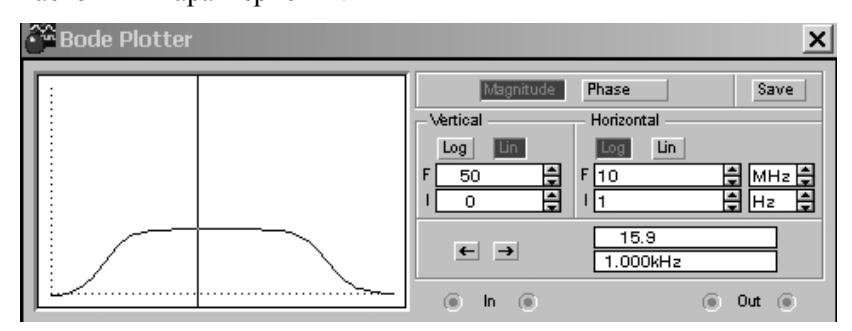

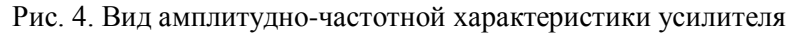

С помощью вертикальной визирной линейки определить точки на АЧХ, соответствующие нижней и верхней частотам усилителя ( $f_{\text{\tiny H}}$  и  $f_{\text{\tiny B}}$ ), на которых коэффициент усиления в  $\sqrt{2}$  раз меньше, чем в области средних частот. Проверить, удовлетворяет ли полученное значение  $f_{H}$  заданной величине.

Построить фазо-частотную характеристику (ФЧХ) усилителя в линейно-логарифмическом масштабе: по оси частот – в логарифмическом, по оси фазового сдвига (**Phase**) – в линейном. На рис. 5 показан примерный вид ФЧХ и установок пределов по обеим осям на панели измерителя частотных характеристик.

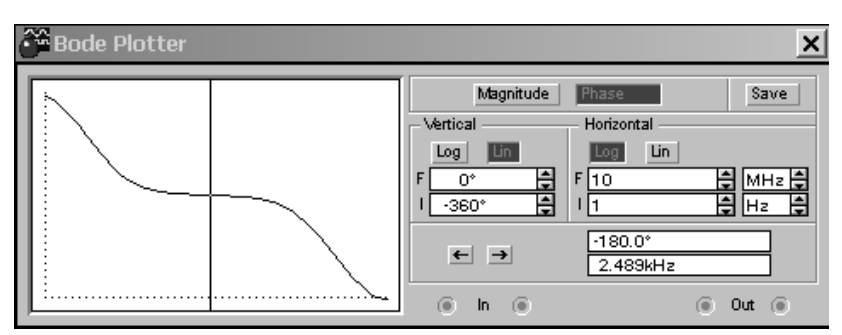

Рис. 5. Вид фазо-частотной характеристики усилителя

С помощью вертикальной визирной линейки определить величину фазового сдвига на нижней частоте  $f_{H}$ , в области средних частот и на верхней частоте f<sub>в</sub> усилителя.

# **4. Контрольные вопросы**

- 1. Из каких соображений выбираются координаты рабочей точки (точки покоя) транзисторного усилительного каскада  $I_{\kappa,0}$  и  $U_{\kappa,0}$ ?
- 2. Какое схемное решение обеспечивает термостабилизацию тока покоя коллектора? Для чего резистор R<sub>э</sub> в цепи эмиттера шунтируют конденсатором?
- 3. На чем основан эффект усиления колебаний напряжения в каскаде на транзисторе с ОЭ?
- 4. Назначение разделительных конденсаторов на входе и выходе усилительного каскада. Какому условию должна удовлетворять емкость каждого конденсатора?
- 5. Что такое динамическая линия нагрузки? Какому соотношению соответствует угол наклона этой линии?
- 6. Укажите связь мгновенных значений напряжения базаэмиттер, токов базы и коллектора и напряжения коллекторэмиттер для транзистора типа *n-p-n* при синусоидальном входном сигнале. Изобразите временные диаграммы указанных величин.
- 7. Укажите связь амплитудных значений переменных составляющих напряжения  $U_{63\text{ m}}$ , токов  $I_{6\text{ m}}$  и  $I_{\text{k}}$ <sub>m</sub>, напряжения U<sub>кэ</sub> m.
- 8. Чем определяется входное сопротивление усилительного каскада? Почему величина  $h_{119}$  зависит от тока покоя? Как влияет ООС на входное сопротивление транзистора  $R_{BX, TD}$ ?
- 9. От каких параметров транзистора зависит коэффициент усиления каскада с ОЭ? Почему на усиление влияет сопротивление нагрузки?
- 10. В каких пределах может изменяться входное напряжение? Чем оно ограничено? Что является причиной искажений формы выходного сигнала при перегрузке усилителя?
- 11. Объясните действие последовательной ООС по току в однокаскадном усилителе на биполярном транзисторе. От чего зависит глубина ООС?
- 12. Какими факторами обусловлено снижение коэффициента усиления в области нижних частот в усилителе напряжения переменного тока? От каких параметров компонентов усилителя зависит нижняя граничная частота?
- 13. Какими факторами обусловлено уменьшение коэффициента усиления в области верхних частот? От каких параметров компонентов схемы усилительного каскада зависит верхняя граничная частота?
- 14. Чему равен фазовый сдвиг сигнала в области средних частот в усилительном каскаде с ОЭ? Поясните ответ диаграммами напряжений и токов.
- 15. Чем обусловлен дополнительный фазовый сдвиг в усилительном каскаде в области нижних частот? Каково направление этого сдвига?
- 16. Какими факторами обусловлен дополнительный фазовый сдвиг в усилительном каскаде в области верхних частот? Каково направление этого сдвига?

# **5. Содержание отчета**

Отчет о лабораторной работе должен содержать:

- 1) титульный лист;
- 2) цель исследований;
- 3) схему установки для проведения измерений;
- 4) результаты расчета статического режима усилительного каскада  $U_{3.0}$ ;  $U_{K3.0}$ ; I<sub>K.0</sub>; I<sub>6.0</sub>; I<sub>1</sub>; I<sub>2</sub>; R<sub>1</sub>; R<sub>2</sub>; R<sub>3</sub> и результаты моделирования статического режима;
- 5) результаты исследования работы каскада на переменном токе: измерение  $h_{113}$ , расчет  $R_{0c}$ , измерение коэффициента усиления  $K_{\text{u.o.}}$  и  $R_{\text{Bx.m.}}$  построение временных диаграмм напряжений в усилителе;
- 6) результаты измерения частотных характеристик усилителя: расчет С1, С<sup>3</sup> и Сэ, графики АЧХ и ФЧХ, значения  $f_{H}$  и  $f_{B}$  и фазовых сдвигов.

# **Литература**

- 1. Опадчий Ю.Ф. и др. Аналоговая и цифровая электроника (Полный курс): Учебник для вузов / Ю.Ф. Опадчий, О.П. Глудкин, А.И. Гуров; Под ред. О.П. Глудкина. – М.: Горячая Линия – Телеком, 2002. – 768 с.
- 2. Гусев В.Г., Гусев Ю.М. Электроника: Учеб. пособие. 2-е изд. – М.: Высш. шк., 1991. – 622 с.
- 3. Лачин В.И., Савелов Н.С. Электроника: Учебн. пособие. Ростов н / Д: изд-во "Феникс", 1998. – 448 с.
- 4. Горбачев Г.Н., Чаплыгин Е.Е. Промышленная электроника: Учебник для вузов / Под ред. В.А. Лабунцова. – М.: Энергоатомиздат, 1988. – 320 с.